# **Netzwerke**

### **Begriffe:**

**Bit** (Abkürzung für BInary digiT: Binärziffer): Hat den Wert 0 oder 1

**Nibble:** 4 Bits, hat also 2 <sup>4</sup> = 16 mögliche Werte 0, 1, …, 15 und kann durch eine **Hex-Ziffer** dargestellt werden: 0, 1, 2, 3, 4, 5, 6, 7, 8, 9, a, b, c, d, e, f (auch A, B, C, D E, F)

Byte oder Octett: (C/C++: unsigned char) 8 Bits mit den Stellenwerten 2<sup>7</sup>, 2<sup>6</sup>, ..., 2<sup>1</sup>, 2<sup>0</sup> z.B. in C++11:  $0b10001101: 1*2^7 + 1*2^3 + 1*2^2 + 1*2^0 = 141$  dezimal = 0x8d (hex-Darstellung: Je 4 Bits sind 1 Nibble sind 1 Hexziffer)

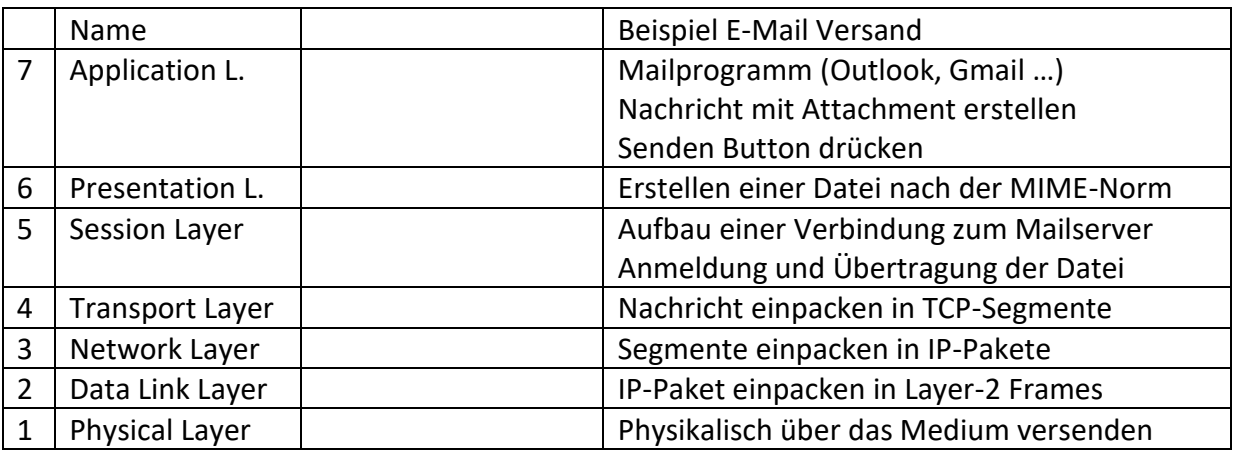

### **7-Schichten-Modell der OSI**

# **OSI Layer 1: Physical Layer**

**Aufgaben:** Versenden von Bits (binäre Ziffer 0, oder 1) und Empfangen der gleichen Bitfolge an anderer Stelle, Kodierung (Darstellung) von 0 und 1, Festlegung der Hardware-Eigenschaften (Kabelqualitäten, Stecker, Frequenzen, Wellenlängen usw.)

Medien: Elektrizität, Licht, Magnetische Wellen (für das Jubiläum: Brieftauben)

z.B. Twisted Pair Kabel: 4 Adernpaare, paarweise verdrillt (twisted) können für folgende Ethernet-Protokolle eingesetzt werden (802.3 ist die IEEE Arbeitsgruppe, die Ethernet normiert; IEEE: Sprich Ei Tripple I, Normierungsbehörde)

802.3 10 Base-T: 10 Mbit (1 Paar zum Senden, 1 Paar für Empfang, 2 frei) 802.3 100 Base-TX: 100 Mbit (1 Paar zum Senden, 1 Paar für Empfang, 2 frei) 802.3 1000 Base T: Gibabit (4 Paare bidirektional=gleichzeitig!) 802.3 10 GBase-T: 10 Gigabit (4 Paare bidirektional=gleichzeitig!)

Um die Kommunikation mit 10 (oder 100 Mbit) zu ermöglichen, müssen die Sendekontakte des einen Partners auf die Empfangskontakte des anderen Partners geschalten werden. Dafür gibt es 2 Möglichkeiten: Vertauschung der Leitungen innerhalb des Netzwerk-Kabels (= Crossover Kabel) oder aber Vertauschung der Kontakte im Stecker (RJ45-Stecker) und normale Kabel (Straight-Through-Kabel). Es werden 2 Geräteklassen unterschieden: Endgeräte und Übertragungsgeräte, bei denen die entsprechenden Kontakte im Stecker unterschiedlich angeordnet sind!

**Endgeräte:** PCs, Laptops, Drucker, Router, ADSL-Modems, Kabel-Modems

**Übertragungsgeräte:** Hub, Switch

Verbindet man 2 Geräte unterschiedlicher Art, ist ein (normales) Straight-Through Kabel zu verwenden, beim Verbinden gleichartiger Geräte braucht man normalerweise ein Crossover-Kabel. Modernere Swichtes besitzen Auto-Uplink-Ports, die automatisch erkennen, welche Beschaltung notwendig ist und sich vollautomatisch darauf einstellen können.

Ab Gigabit **muss** jeder Netzanschluss beide Anschlussvarianten können und **automatisch** auf die richtige Variante umschalten können!

Die einzelnen Binärziffern (bit = binary digit) werden (je nach Ethernet-Norm unterschiedlich) durch elektrische Signale über die Kabel geschickt, etwa 100m lange Strecken sind möglich, bevor das Signal wieder verstärkt werden muss (durch Repeater, Hubs, Switches).

**Geräte, die nur Layer 1 können:** Repeater (zur Verstärkung der Signale), Hubs (Repeater mit vielen Anschlüssen, heute praktisch ausgestorben)

## **Layer 2: Data Link Layer**

- **Aufgaben**: Bits zu L2 Frames organisieren, Aufbau eines LAN (Local Area Network) mit Geräte-Adressierung ( Layer-2-Adressen oder Mac-Adressen), Regelung des Netzwerkzugangs (wer darf wann senden)
- **MAC-Adressen**: 6 Bytes, die Angabe erfolgt immer in Hex, eine genaue Syntax ist nicht definiert, meist trennen Bindestriche oder Doppelpunkte die Bytewerte oder es steht ein Punkt zwischen je 2 Bytewerten:

12-34-56-78-9a-bc oder 12:34:56:78:9a:bc oder 1234.5678.9abc

Die **ersten 3 Bytes** sind die **Herstellerkennung (OUI)**, die letzten 3 Bytes eine Seriennummer durch den Hersteller, die eindeutig sein muss. Netzwerk-Anschlüsse desselben Typs (gleicher Hersteller und gleiche Interface-Baureihe) beginnen daher meist mit denselben 3 Bytes der OUI, nach denen man auch googlen kann.

Man unterscheidet 3 MAC-Adress-Typen:

- 1) Broadcast-Adresse (an alle): es gibt nur einen einzige: **ff:ff:ff:ff:ff:ff**
- 2) Multicast-Adressen (an einige): die Hälfte aller MAC-Adressen sind Multicasts
- 3) Unicast-Adressen: identifiziert genau eine Netzwerk-Schnittstelle

#### **Befehle:**

ipconfig, ipconfig /all (Windows) ifconfig, ip (Linux) arp –a (Windows, Linux)

### **Aufbau eines L2-Frame** (nicht vollständig!):

 Destination MAC-Adresse Source MAC-Adresse Datentyp (welche Art von Nutzdaten wird transportiert): z.B. IPv4, IPv6, ARP Datenblock (die Nutzdaten) 32 Bit-Prüfsumme (CRC32) (bei Fehler: Paket verwerfen)

### **Geräte, die nur Layer 1-2 können:** Switches.

Die wichtigsten Aufgaben der Switches sind:

- 1) viele Anschlüsse bereitstellen; Switches können auch "kaskadiert" werden (stufenförmig hintereinander angeordnet), um noch mehr Anschlüsse bereit zu stellen.
- 2) Zielgerichtete Paketweiterleitung (selbstlernend), d.h. ein Paket wird nur über den richtigen Port (=Anschluss) weitergeleitet, dadurch werden die anderen Ports von unnötigen Frames freigehalten. Der Switch merkt sich (durch Inspektion der Absenderadressen der transportierten Frames), an welchen Ports welche MAC-Adressen sitzen und verwendet dieses Wissen später für die Auswahl des Zielports. Dazu muss der Switch über einen eigenen Arbeitsspeicher verfügen. Unbekannte Zieladressen (aber auch Multicast-Adressen und Broadcast-Adresse) werden über alle Ports weitergeleitet.
- 3) Durchsatzsteigerung durch Paralleltransfers: Pakete von verschiedenen Ports können gleichzeitig empfangen werden, Pakete an unterschiedliche Ports können gleichzeitig weitergeleitet werden.
- 4) Full-Duplex: Auf jedem Port kann gleichzeitig empfangen und auch gesendet werden.
- 5) Jeder Port kann mit einer anderen Geschwindigkeit betrieben werden. Dadurch können Peripheriegeräte mit unterschiedlichen Geschwindigkeiten (z.B. 10 Mbit mit 100 Mbit) verbunden werden, ohne dass die schnelleren Geräte gebremst werden müssen. Dazu muss der Switch die Frames zwischenspeichern können, benötigt also weiteren Arbeitsspeicher.
- 6) Bessere Switches (sog. managebare Switches) können auch wesentlich kompliziertere Dinge wie Überwachungsaufgaben, Sicherheitsfunktionen (ein Port wird z.B. nur nach einem Login aktiv geschalten) oder VLANs zur Strukturierung des Netzwerks erledigen.

### **Wichtig:**

Jedes LAN funktioniert immer auf Layer 2, d.h. die Frames werden ausschließlich über die MAC-Adressen adressiert und anschließend per Layer 1 als Bit-Strom versendet. Im Allgemeinen kommt man als Anwender mit diesen 2 Layern nicht in Berührung, man muss sich weder um die MAC-Adressen kümmern, noch einfache Switches konfigurieren. Managebare Switches erfordern nur dann eine manuelle Konfiguration, wenn man deren Zusatzfeatures verwenden möchte.